## 左右反転

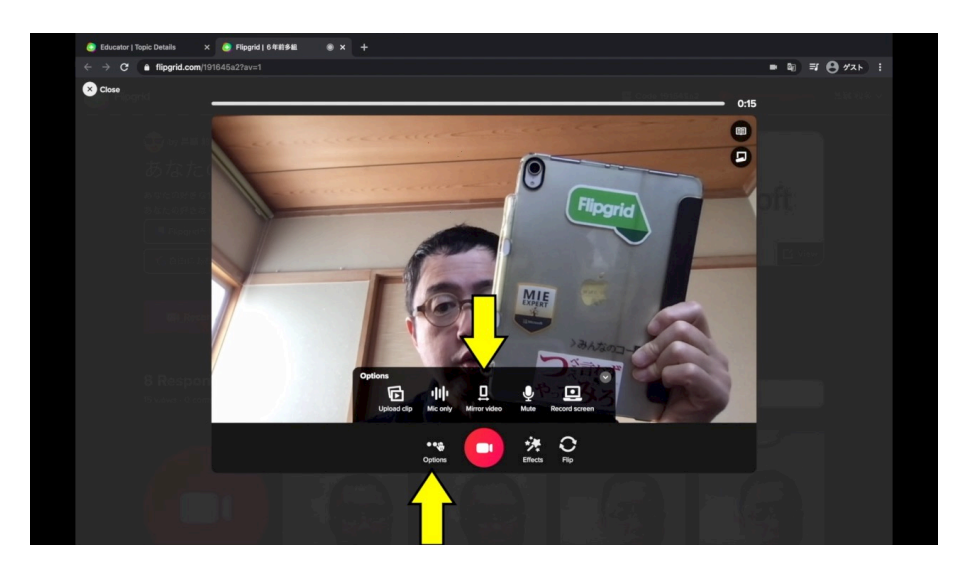

Options をクリックして Miller Video をクリックすると

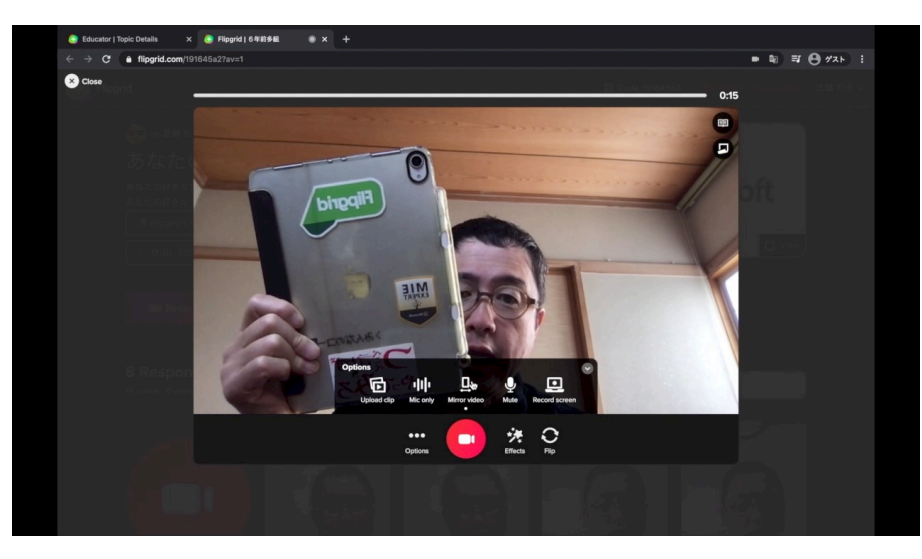

左右が反転します。 例えば手話の練習動画やダン スの練習動画を撮影する時に 非常に有効なモードです。

動画はこちら https://youtu.be/WBa-Zbjbw6U

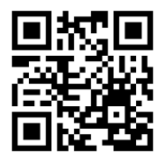